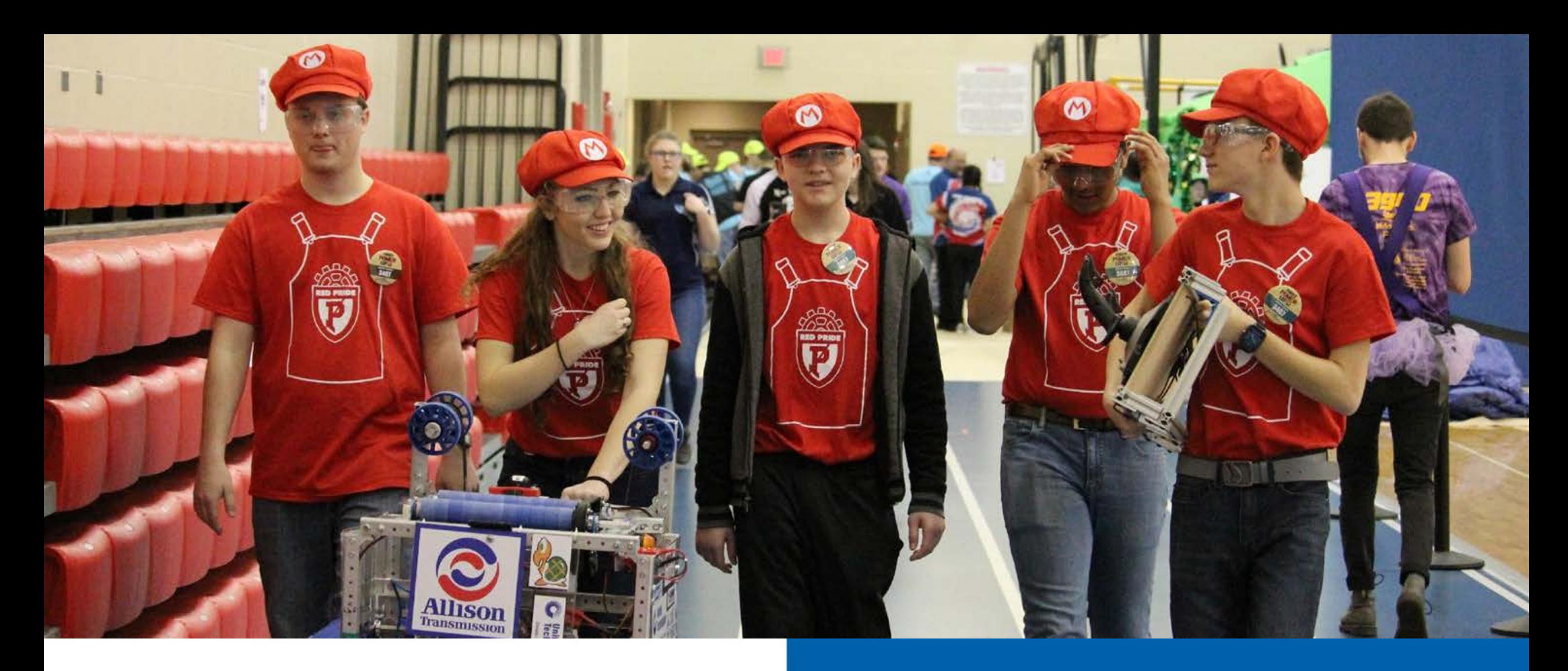

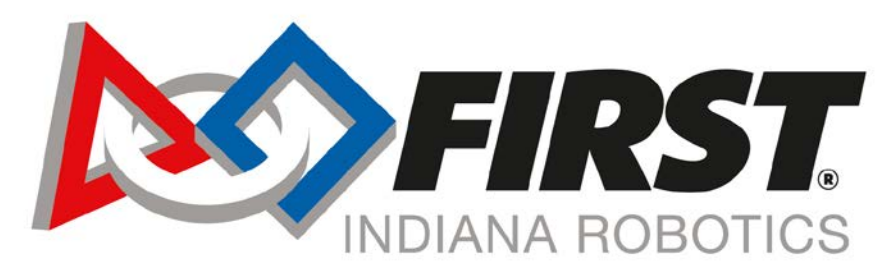

#### Our Future: **Built Better Together**

### **Zero To Hero: Rookie to Pro-grammer**

**Addy Famuyiwa** SBoD Member

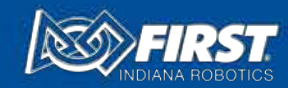

# **Agenda**

- Where to start?
- Choosing a programming language
- Choosing a programming framework
- Accessing programming resources
- Going above and beyond
- Last but not least: Documentation

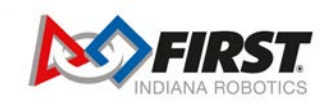

### **Where to start**

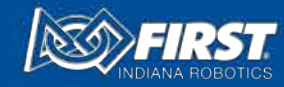

### **Recruitment**

External

• Advertisement in programming classrooms or coding clubs

Internal

- Programming based activities help teach programming concepts
	- Human Programming: Groups of students write pseudo-code to help a teammate complete an obstacle course.
	- Paper Planes

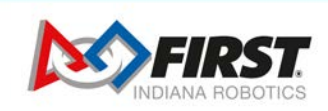

# **Learning to Code**

New to Programming

- Codecademy
- W3Schools

New to FRC Programming

• Nearby FRC teams

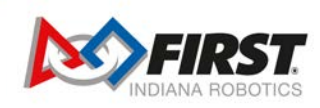

# **Languages & Code Structure**

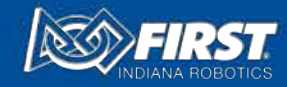

# **Choosing a language**

- Java
	- Widely used in FRC
	- AP Comp Sci A
	- Recommended for new/inexperienced users
- C++
	- Also widely used
	- Not as common in Indiana as Java
	- Offers better high-end performance
- Python
	- Extremely Versatile
- LabView
	- Native to NI hardware (roboRIO)

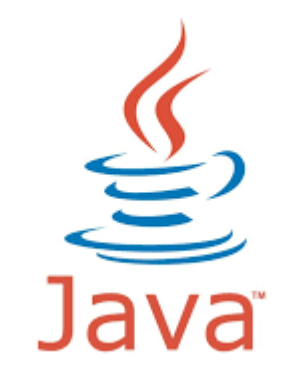

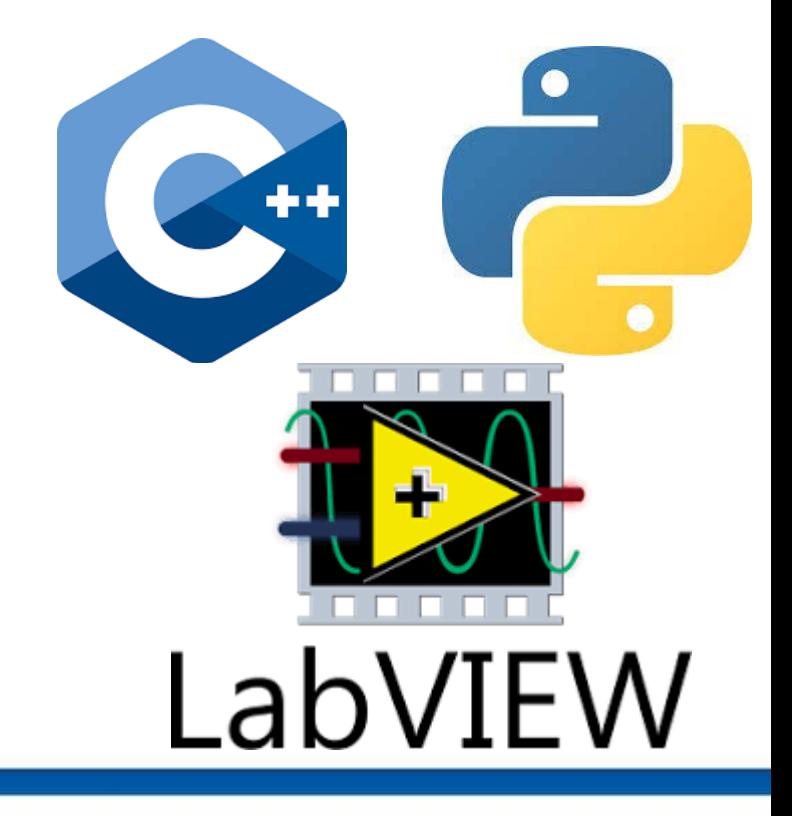

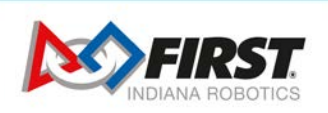

# **Choosing a framework**

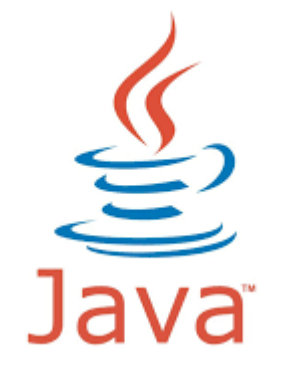

- Iterative Robot
	- The iterative robot base class handles the state transitions(Autonomous, Teleop, Disabled, Test)
- Command Based Robot
	- Design pattern that allows reuse year-to-year
	- New: Commands and Subsystems are interfaces granted extra flexibility
- TimedBot
	- Uses a timer to execute commands

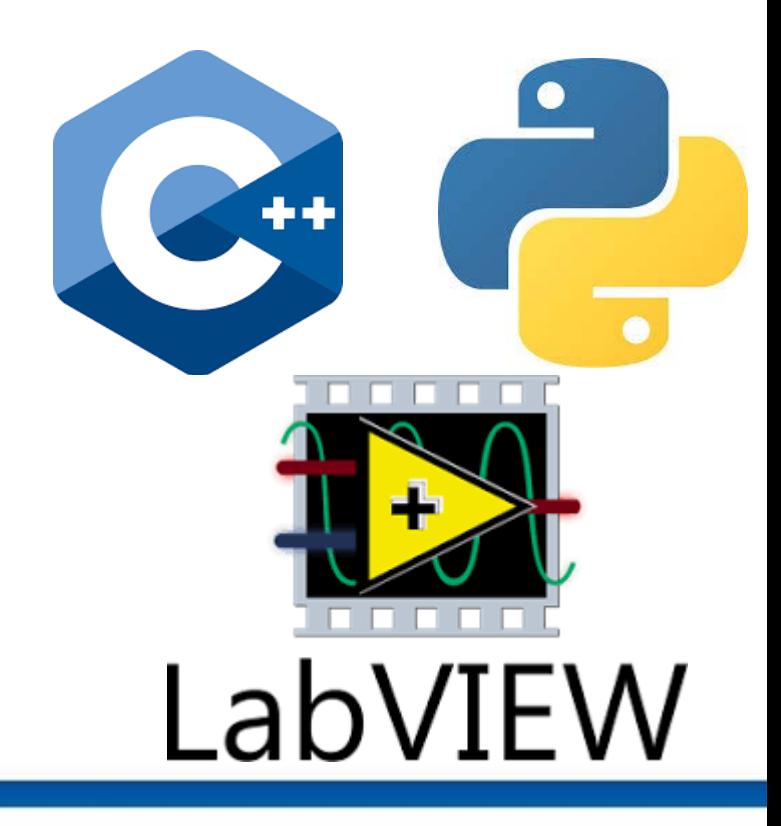

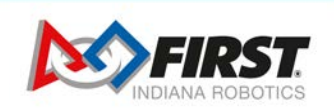

# **Accessing and Utilizing Resources**

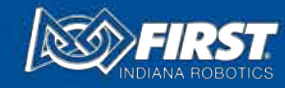

### **Resources**

WPILib: <https://docs.wpilib.org/en/stable/index.html>

- Standard Software library provided for teams to write code for their FRC robots.
- Documentation for Java and C++
- Also offers guides for FRC LabVIEW Programming

RobotPy: <https://robotpy.readthedocs.io/en/stable/>

• Created by a community of FIRST mentors and students

LabView Robotics Guide: <https://www.ni.com/pdf/manuals/372668d.pdf>

Additional: <https://frc-pdr.readthedocs.io/en/latest/vision/introduction.html>

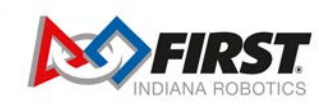

# **Above and Beyond**

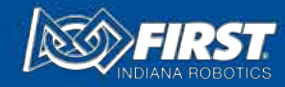

# **Advanced Topics**

Sensors

• Allows for the tracking and measurement of different robot subsystems

PID Control

• Proportional, Integral, Derivative Loops that correct for error caused by sensors

Vision

• Cameras + Vision Tracking

Packages

• Organize classes and interfaces for easier year to year use

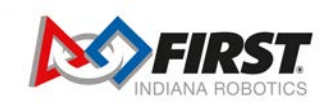

### **Documentation**

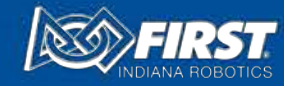

### **Git and GitHub**

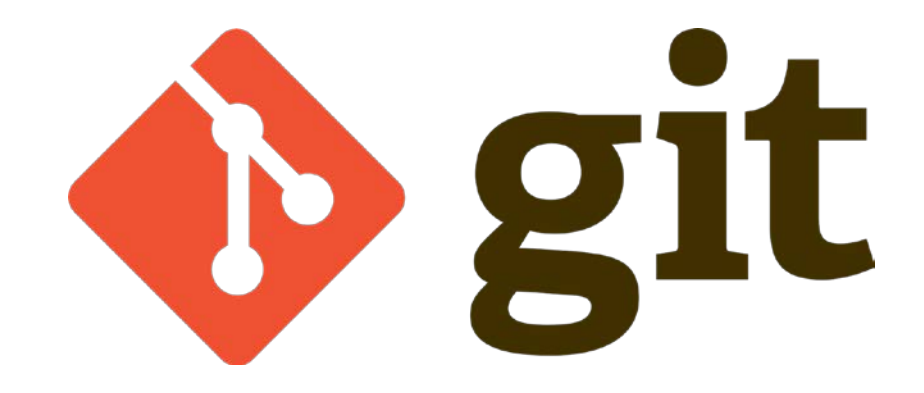

- Git is the most widely used Version Control System
	- Code Collaboration and Version Control
- GitHub is a service that hosts remote repositories for Git version control

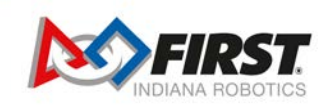

### **Javadoc**

\*Specific to the Java programming language\*

- Javadoc allows you to provide documentation while you program
	- Easier to have up to date documentation
	- Not an alternative to a manual or tutorial
	- Generates HTML files of API documentation

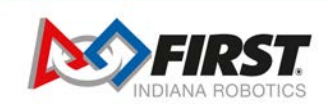